# Поговорим об ожиданиях

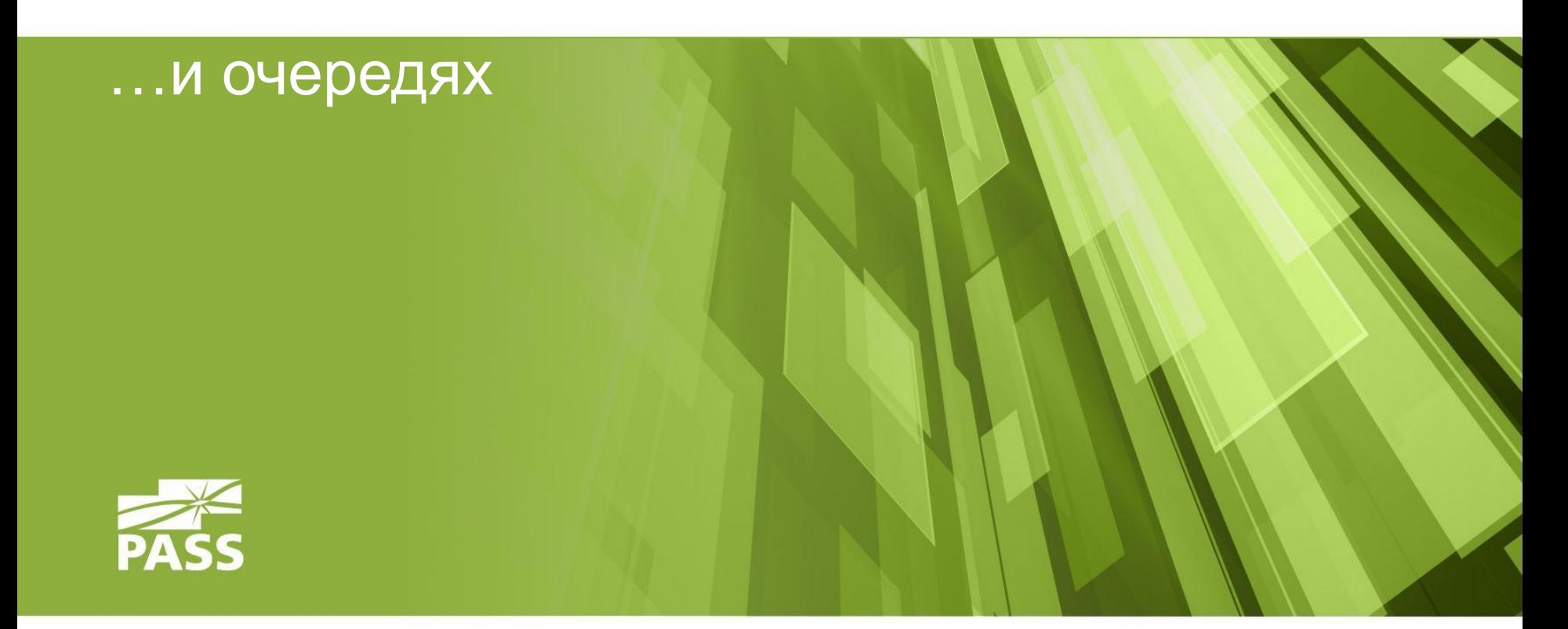

Евгений Хабаров

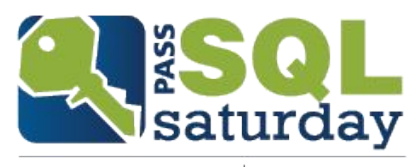

#416 ODESSA 2015

# Докладчик

- Евгений Хабаров
- **DBA в одной и московских финансовых компаний**
- Независимый консультант
- Когда-то работал разработчиком

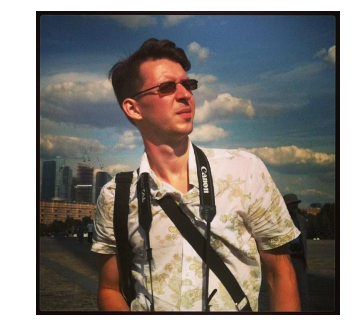

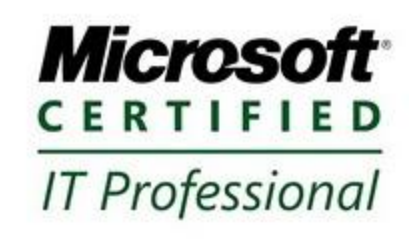

- **Email: sql@dev.ms**
- **Blog: http://sql.dev.ms**
- **Twitter: @gR4mm**

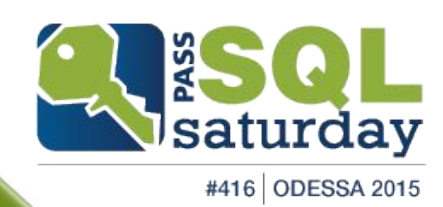

Наши спонсоры

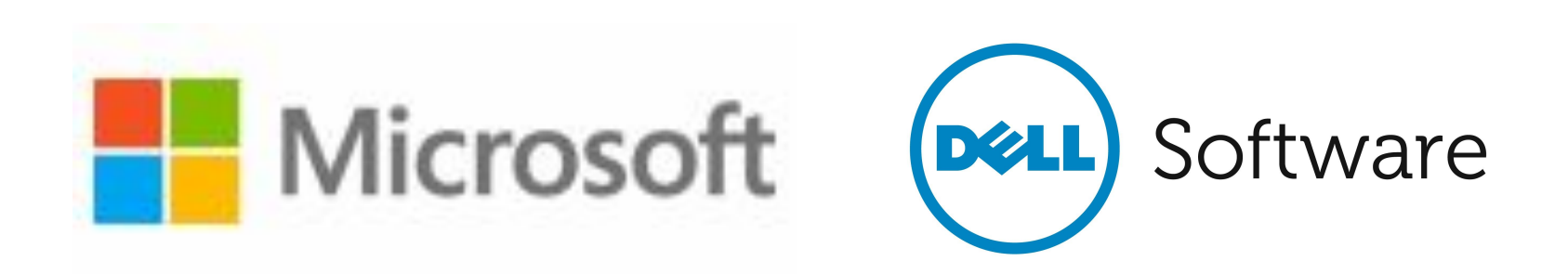

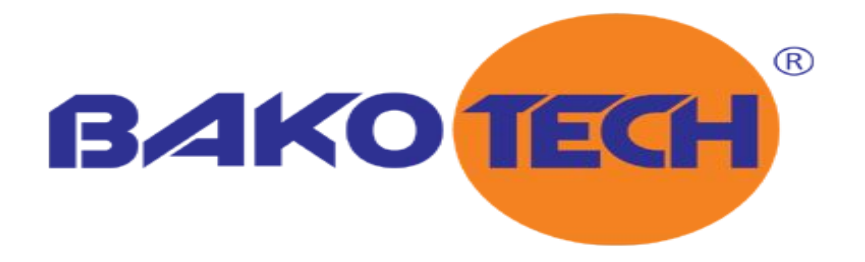

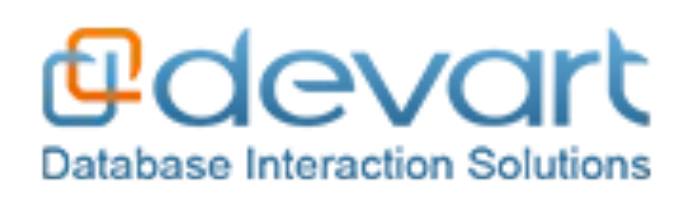

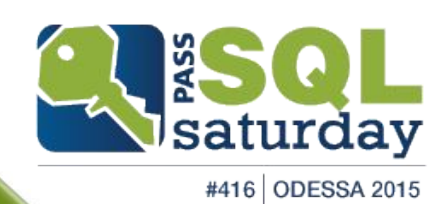

# О чем этот доклад?

- Проблема, есть ли она?
- Ожидание что это?
- Потоки и ресурсы
- Очереди
- Демо

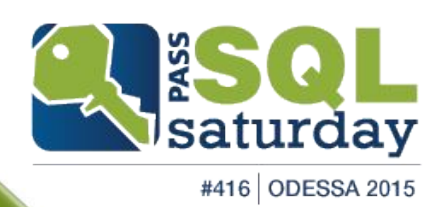

### Проблема

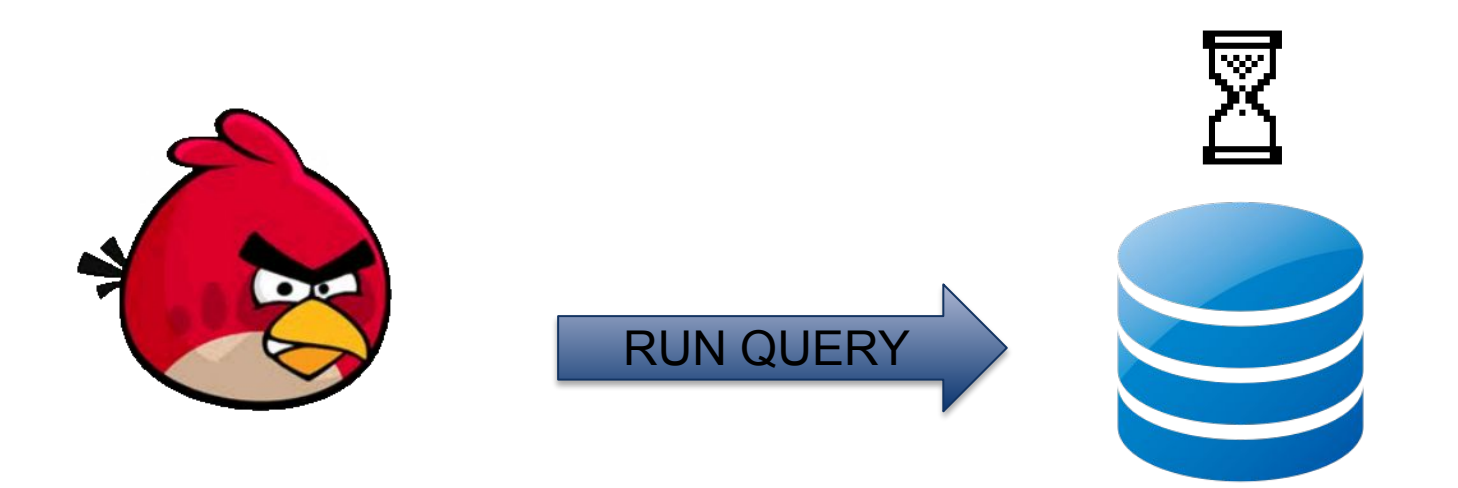

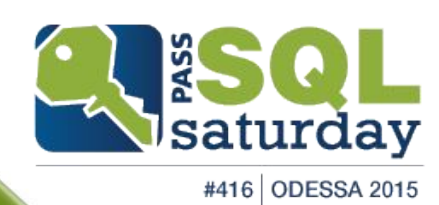

## Задача администратора

▪ Сделать так, чтобы все работало быстро

Для этого потребуется:

- Локализовать проблему
- Найти причину возникновения
- И устранить ее

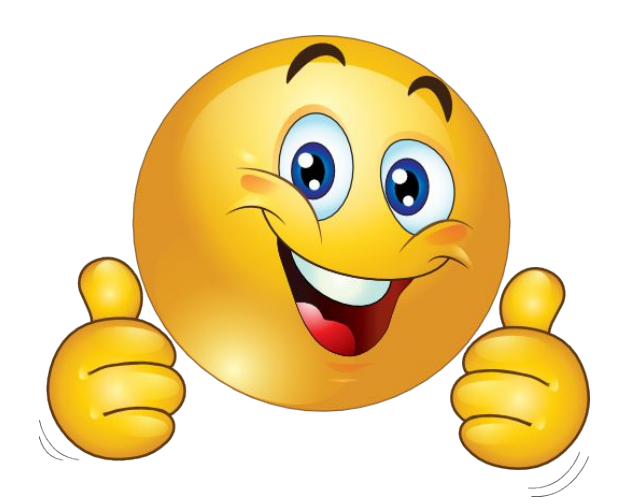

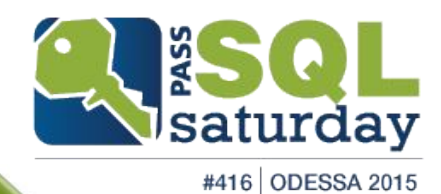

# Как искать проблему?

- DMV
- Perfmon
- **Extended Events**
- **EXECUTE:** Activity monitor
- Анализ планов
- ТОП-10 запросов
- SCOM / Zabbix etc.

▪ **Анализ ожиданий**

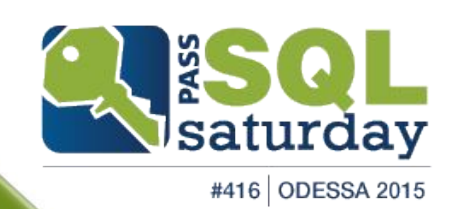

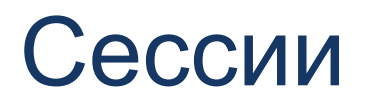

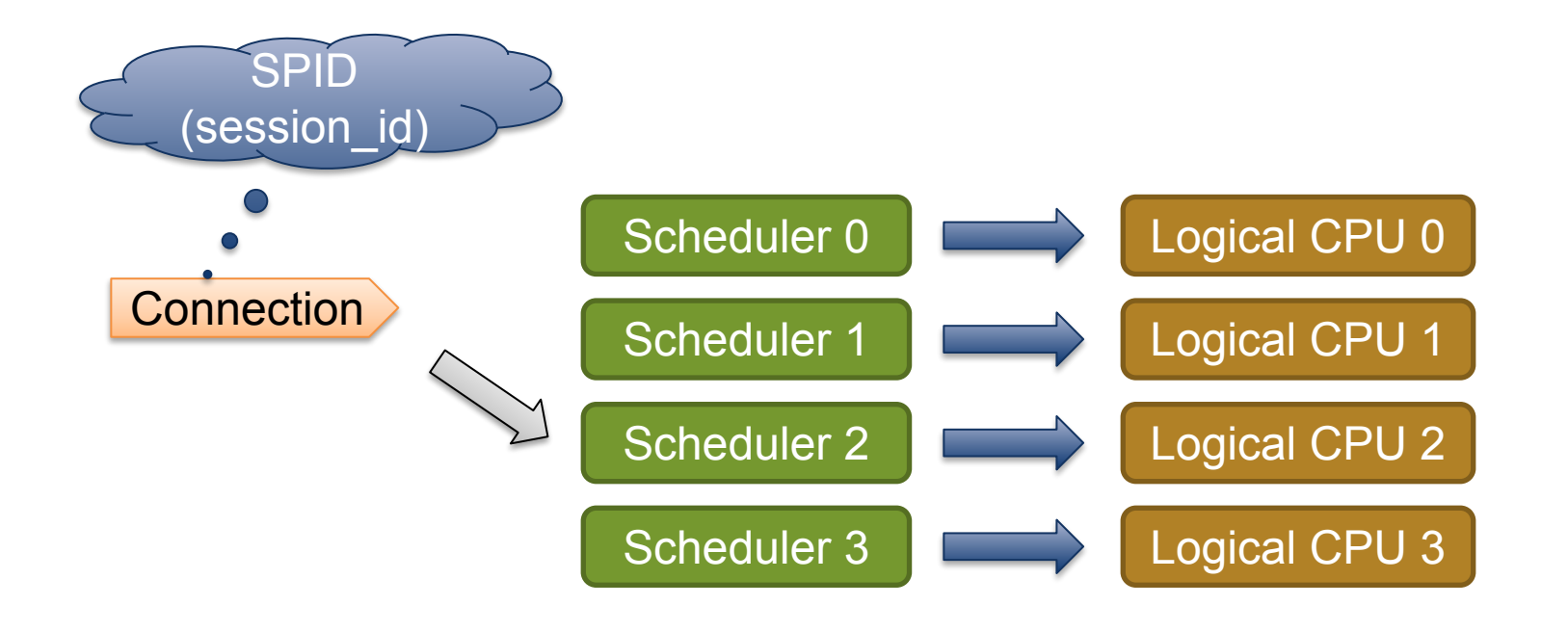

▪ Единовременно на одном планировщике может быть только один активный таск. (Task state = RUNNING)

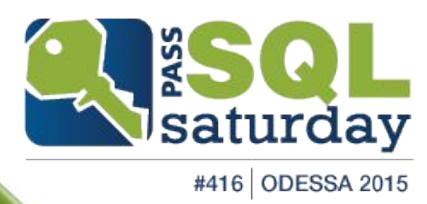

# Статусы сессии

- **RUNNING** task выполняется в данный момент на каком-либо ядре
	- Только один task на одном ядре единовременно
- **SUSPENDED** task ожидает некоторый ресурс
	- **Дисковая подсистема**
	- Сеть
	- **Блокировки**
	- **Память**
- **RUNNABLE** ресурс получен, task ожидает процессора
- **BACKGROUND для фоновых процессов ( resource monitor,** deadlock monitor)
- **SLEEPING -** ожидание новых команд, работа не производится

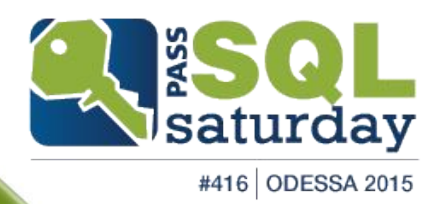

### Круговорот статусов сессии

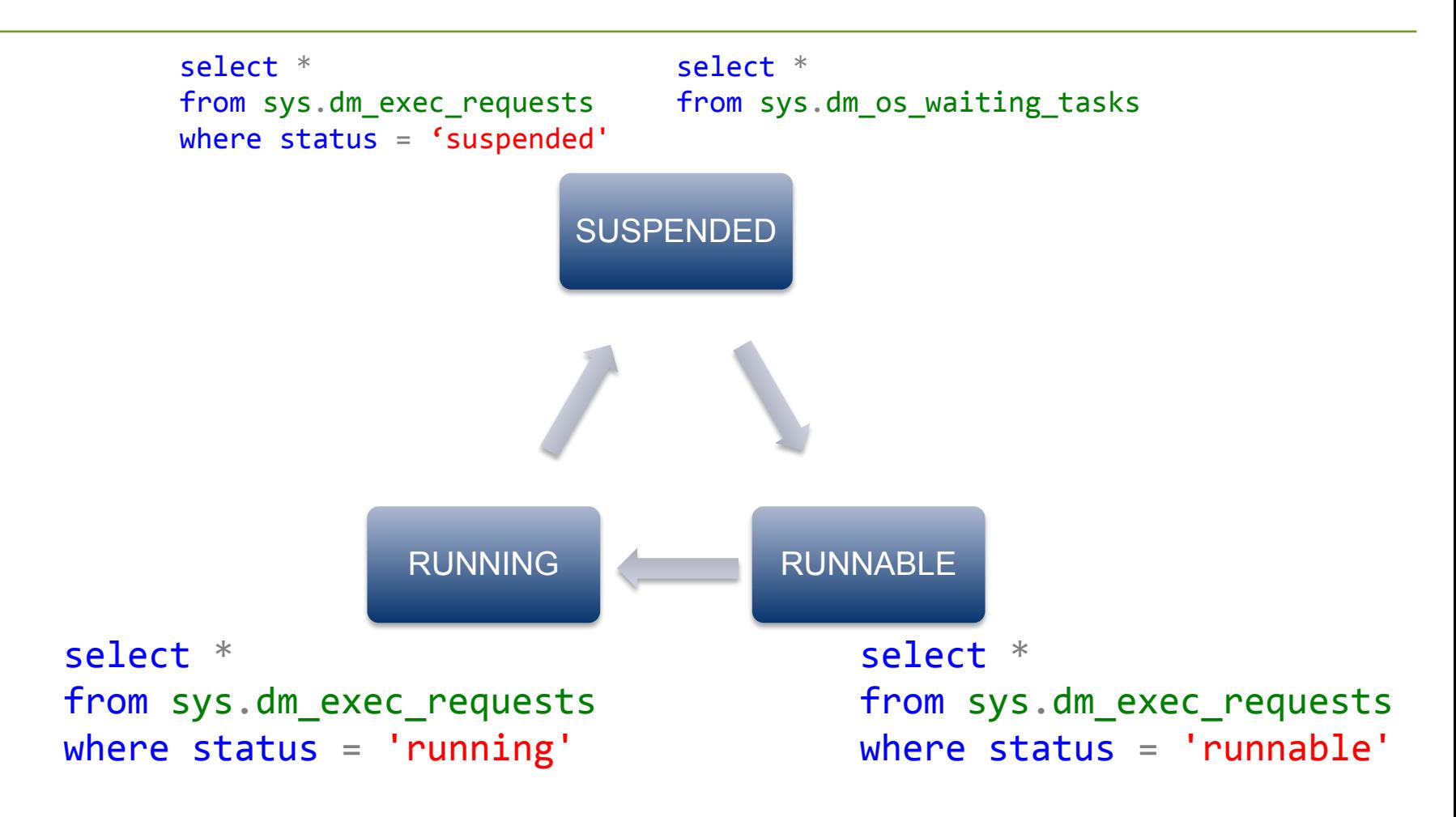

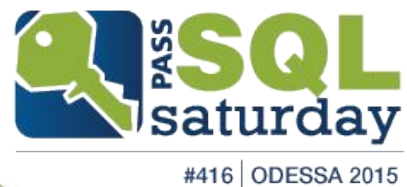

## Очереди

#### Running - 1/SQLOS

SPID 60 Running

#### Runnable Queue 1/Scheduler (Signal Waits)

SPID 51 Runnable SPID 64 Runnable SPID 87 Runnable SPID 52 Runnable SPID 93 Runnable

#### **Waiter List (Resource Waits)**

SPID 73 LCK\_M\_S SPID 59 NETWORKIO SPID 56 CXPACKET SPID 55 RESOURCE\_SEMAPHORE

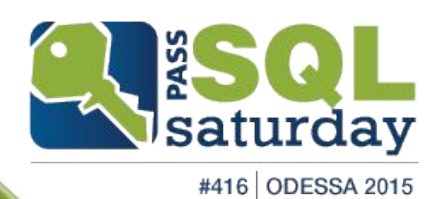

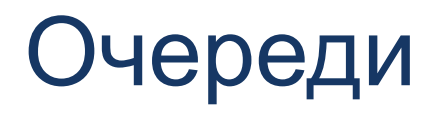

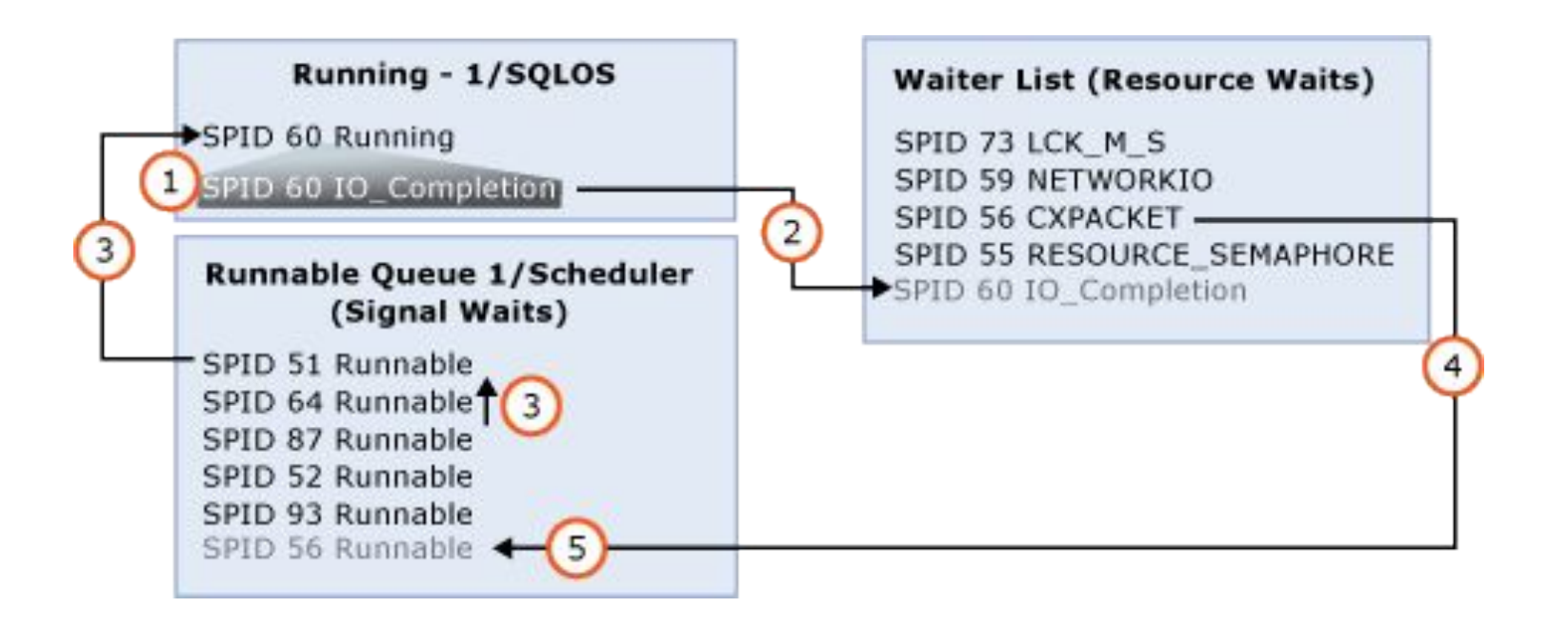

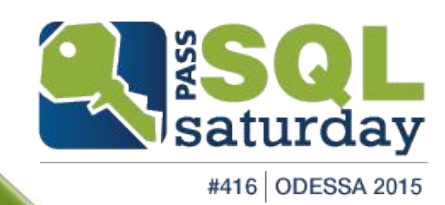

## Очереди

#### Running - 1/SQLOS

SPID 51 Runnable

#### Runnable Queue 1/Scheduler (Signal Waits)

SPID 64 Runnable SPID 87 Runnable SPID 52 Runnable SPID 93 Runnable SPID 56 Runnable

#### **Waiter List (Resource Waits)**

SPID 73 LCK\_M\_S SPID 59 NETWORKIO SPID 55 RESOURCE\_SEMAPHORE SPID 60 IO\_Completion

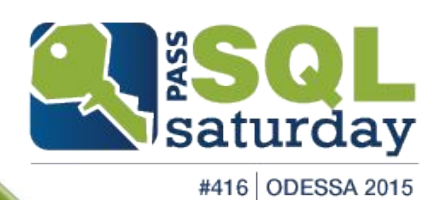

## Что такое ожидание?

- Объекты, которые разработчики использовали для своих нужд
- Показывает, что именно ждет сессия.
- **SQL сервер всегда отслеживает ожидания с момент старта сервера, как только ожидание** происходит, он увеличивает соответствующий счетчик.
- Названия для типов ожиданий выбираются разработчиками на их усмотрение.
	- **А все потому, что раньше надо было смотреть только на IO, блокировки и сеть**
	- Соответственно, документация неполная

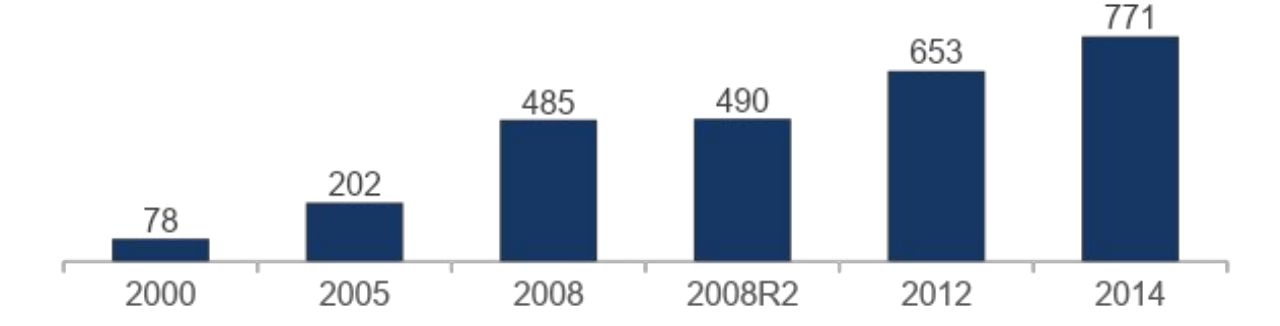

#### Разнообразие ожиданий

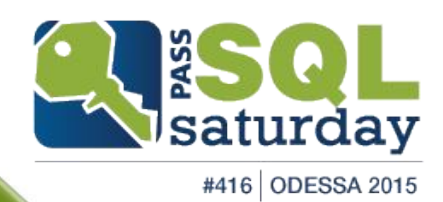

# Инструменты

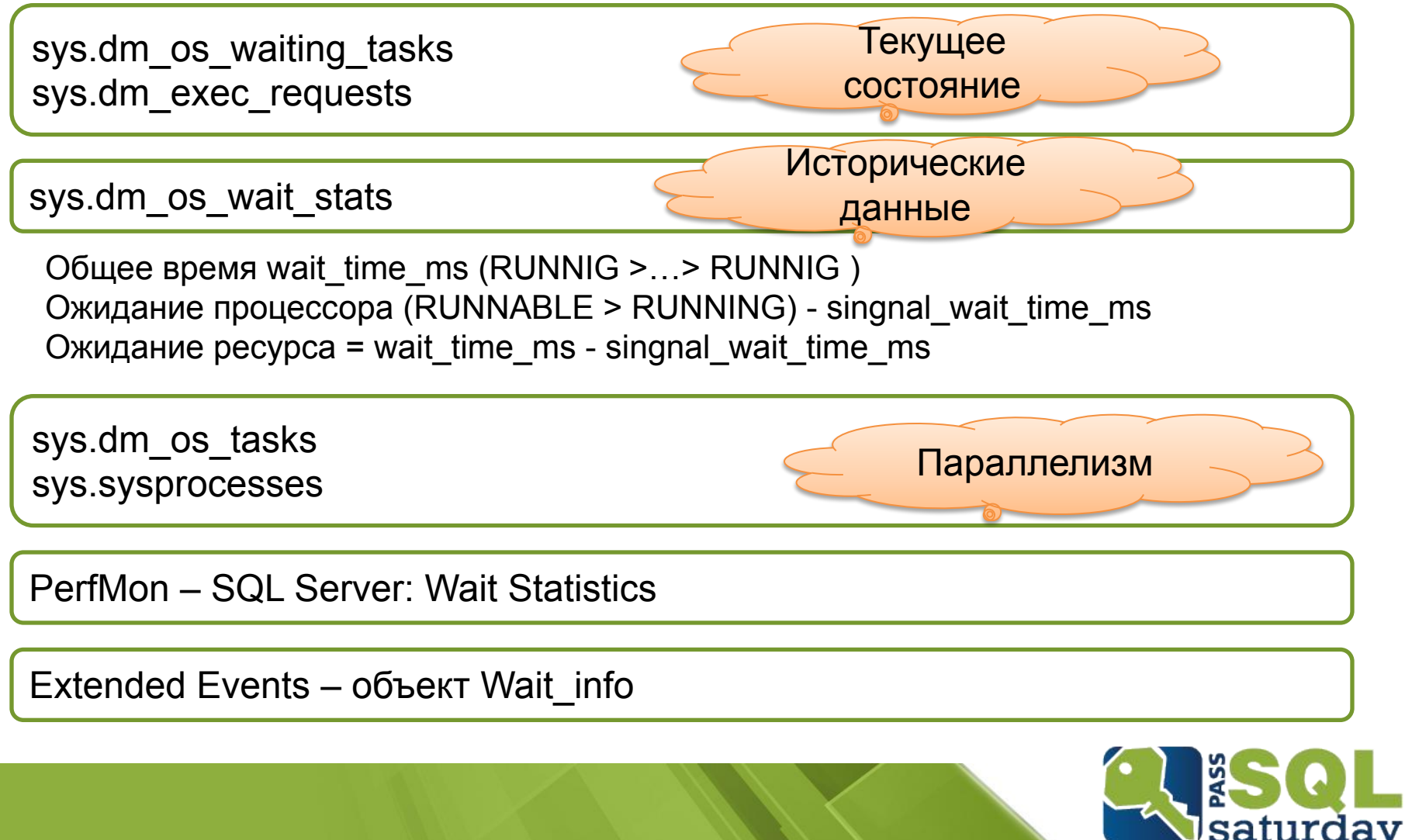

#416 ODESSA 2015

V

### Не все ожидания одинаково полезны\*

- BROKER\_EVENTHANDLER
- BROKER\_RECEIVE\_WAITFOR
- BROKER TASK STOP
- BROKER TO FLUSH
- **BROKER TRANSMITTER**
- CHECKPOINT\_QUEUE
- **CHKPT**
- **CLR\_AUTO\_EVENT**
- CLR\_MANUAL\_EVENT
- CLR\_SEMAPHORE
- **DBMIRROR\_DBM\_EVENT**
- *DBMIRROR EVENTS QUEUE*
- **DBMIRROR\_WORKER\_QUEUE**
- **DBMIRRORING CMD**
- DIRTY\_PAGE\_POLL
- DISPATCHER\_QUEUE\_SEMAPHORE
- **EXECSYNC**
- **FSAGENT**
- FT\_IFTS\_SCHEDULER\_IDLE\_WAIT
- FT\_IFTSHC\_MUTEX
- HADR\_CLUSAPI\_CALL
- HADR\_FILESTREAM\_IOMGR\_IOCOMPLETION
- HADR\_LOGCAPTURE\_WAIT
- HADR\_NOTIFICATION\_DEQUEUE
- HADR\_TIMER\_TASK
- HADR\_WORK\_QUEUE
- KSOURCE\_WAKEUP
- **LAZYWRITER SLEEP**
- LOGMGR\_QUEUE
- ONDEMAND\_TASK\_QUEUE
- PWAIT\_ALL\_COMPONENTS\_INITIALIZED
- QDS\_PERSIST\_TASK\_MAIN\_LOOP\_SLEEP
- QDS\_CLEANUP\_STALE\_QUERIES\_TASK\_MAIN\_LOOP\_SLEEP
- **REQUEST FOR DEADLOCK SEARCH**
- **RESOURCE QUEUE**
- **SERVER IDLE CHECK**
- SLEEP\_BPOOL\_FLUSH
- SLEEP\_DBSTARTUP
- **SLEEP DCOMSTARTUP**
- SLEEP\_MASTERDBREADY
- SLEEP\_MASTERMDREADY
- **SLEEP MASTERUPGRADED**
- SLEEP\_MSDBSTARTUP
- SLEEP\_SYSTEMTASK
- **•** SLEEP TASK
- SLEEP\_TEMPDBSTARTUP
- SNI\_HTTP\_ACCEPT
- SP\_SERVER\_DIAGNOSTICS\_SLEEP
- SQLTRACE\_BUFFER\_FLUSH
- SQLTRACE\_INCREMENTAL\_FLUSH\_SLEEP
- SQLTRACE\_WAIT\_ENTRIES
- WAIT\_FOR\_RESULTS
- **WAITFOR**
- **WAITFOR TASKSHUTDOWN**
- WAIT XTP HOST WAIT
- WAIT XTP\_OFFLINE\_CKPT\_NEW\_LOG
- WAIT XTP CKPT CLOSE
- XE\_DISPATCHER\_JOIN
- XE\_DISPATCHER\_WAIT
- **XE TIMER EVENT**

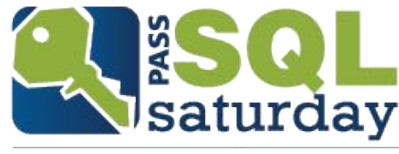

#416 ODESSA 2015

Источник: http://www.sqlskills.com/blogs/paul/wait-statistics-or-please-tell-me-where-it-hurts/

## Топ-Х

- PAGEIOLATCH\_\*
- PAGELATCH\_\*
- CXPACKET
- WRITELOG
- LCK\_M\_\*
- RESOURCE\_SEMAPHORE\_QUERY\_COMPILE
- CMEMTHREAD
- ASYNC\_NETWORK\_IO
- OLEDB
- SOS\_SCHEDULER\_YIELD
- TRACEWRITE
- BACKUPIO/BACKUPBUFFER
- THREADPOOL

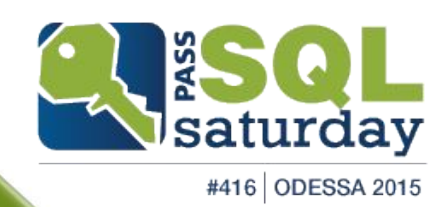

# PAGEIOLATCH XX

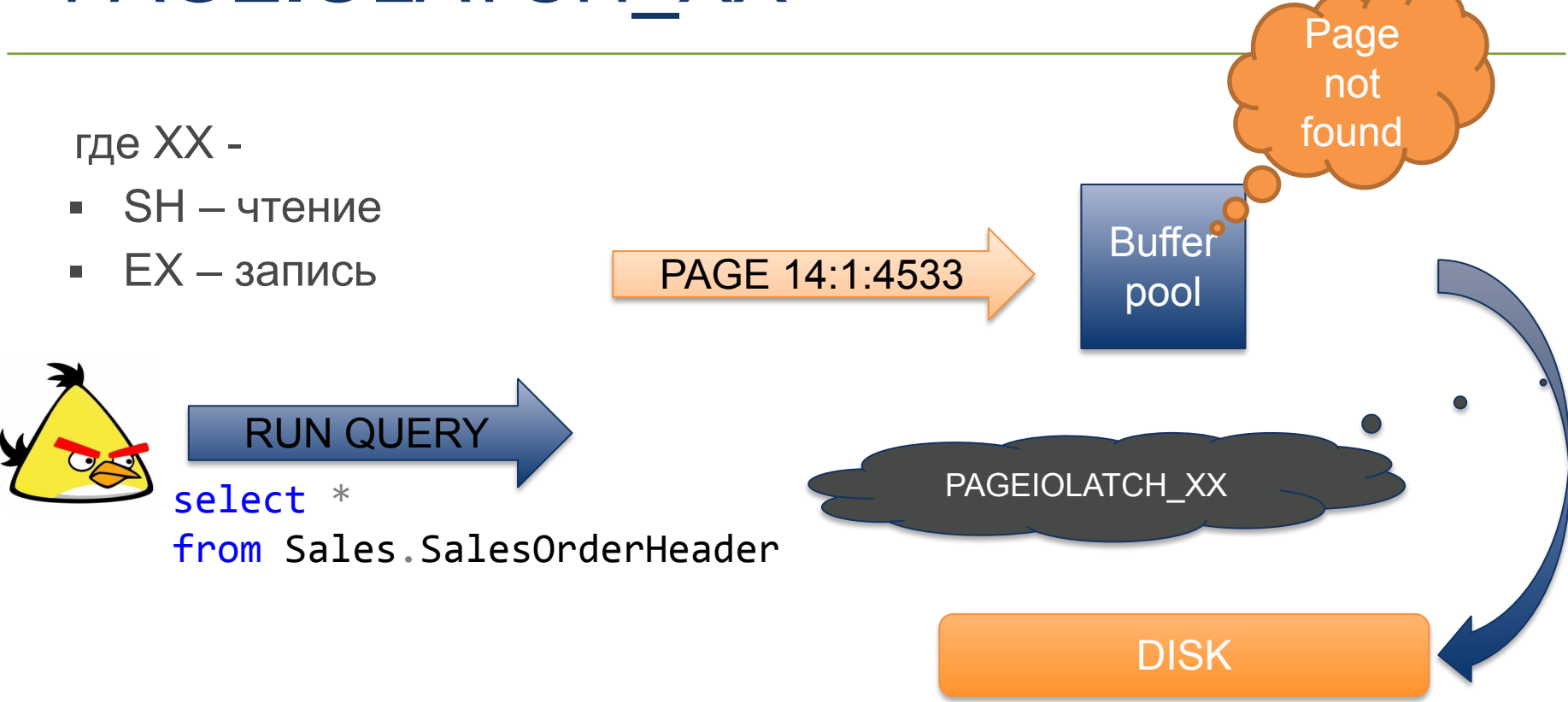

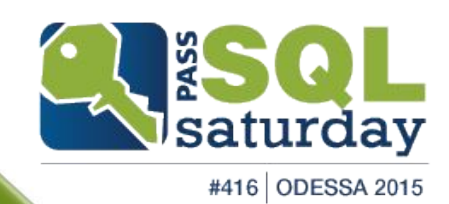

# Причины PAGE**IO**LATCH\_XX

- Необходимость чтения большого объема данных
	- Отсутствие необходимых индексов
	- Scan вместо seek'a
	- Неоптимальные планы
- Медленная дисковая подсистема
- **Недостаточный объем оперативной памяти**

Плохо, если занимает большую часть времени запроса.

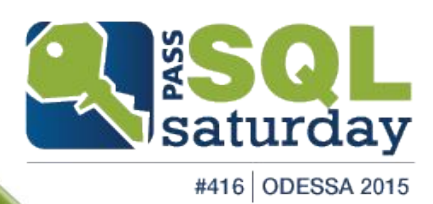

# DEMO: PAGEIOLATCH\_XX

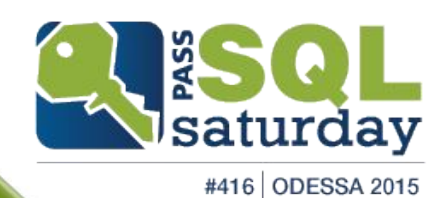

# **CXPACKET**

#### **Types of Parallelism Operators**

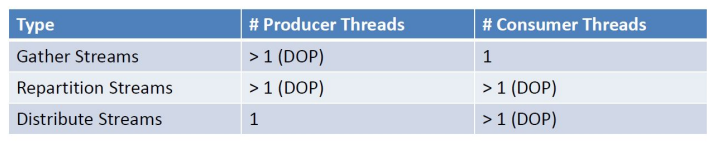

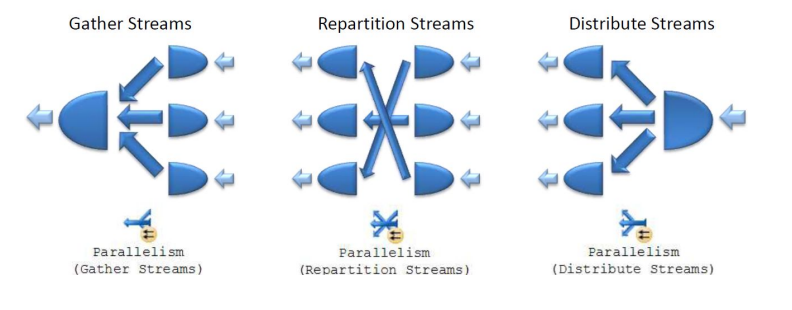

- sp\_configure
	- max degree of parallelism
	- cost threshold for parallelism
- option(MAXDOP N)
- Плохо, когда один из потоков «отстает»

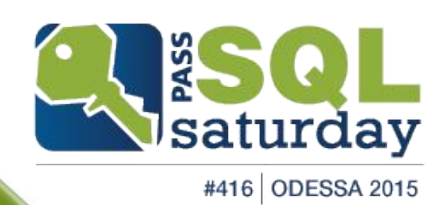

### **DEMO: CXPACKET**

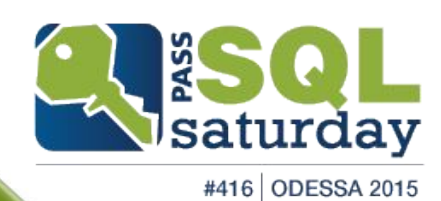

#### PAGELATCH\_XX

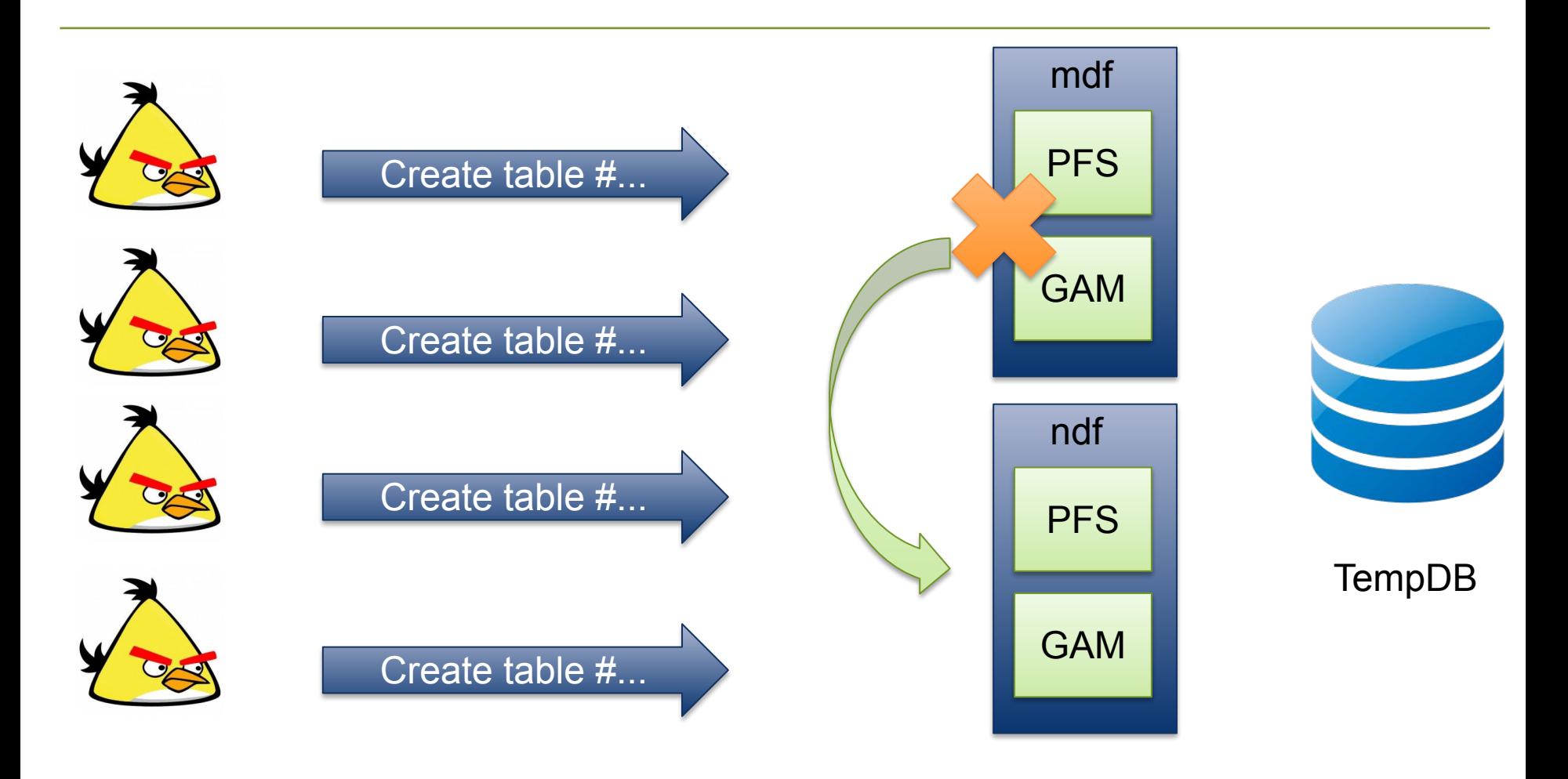

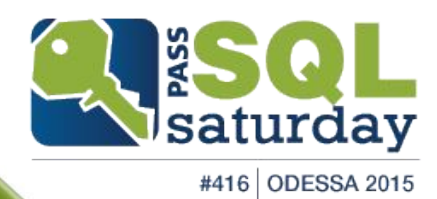

### PAGELATCH\_XX

- Пользовательские базы
	- $\blacksquare$  Insert в таблицу с identity полем (hot page)
	- Небольшая таблица-очередь
- TempDB
	- Страницы распределения данных
	- Table-Valued Functions (PFS)
	- Системный объекты

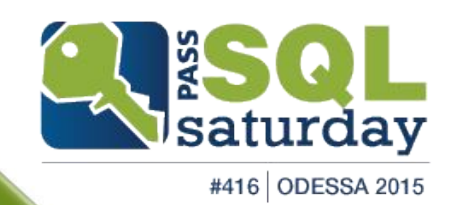

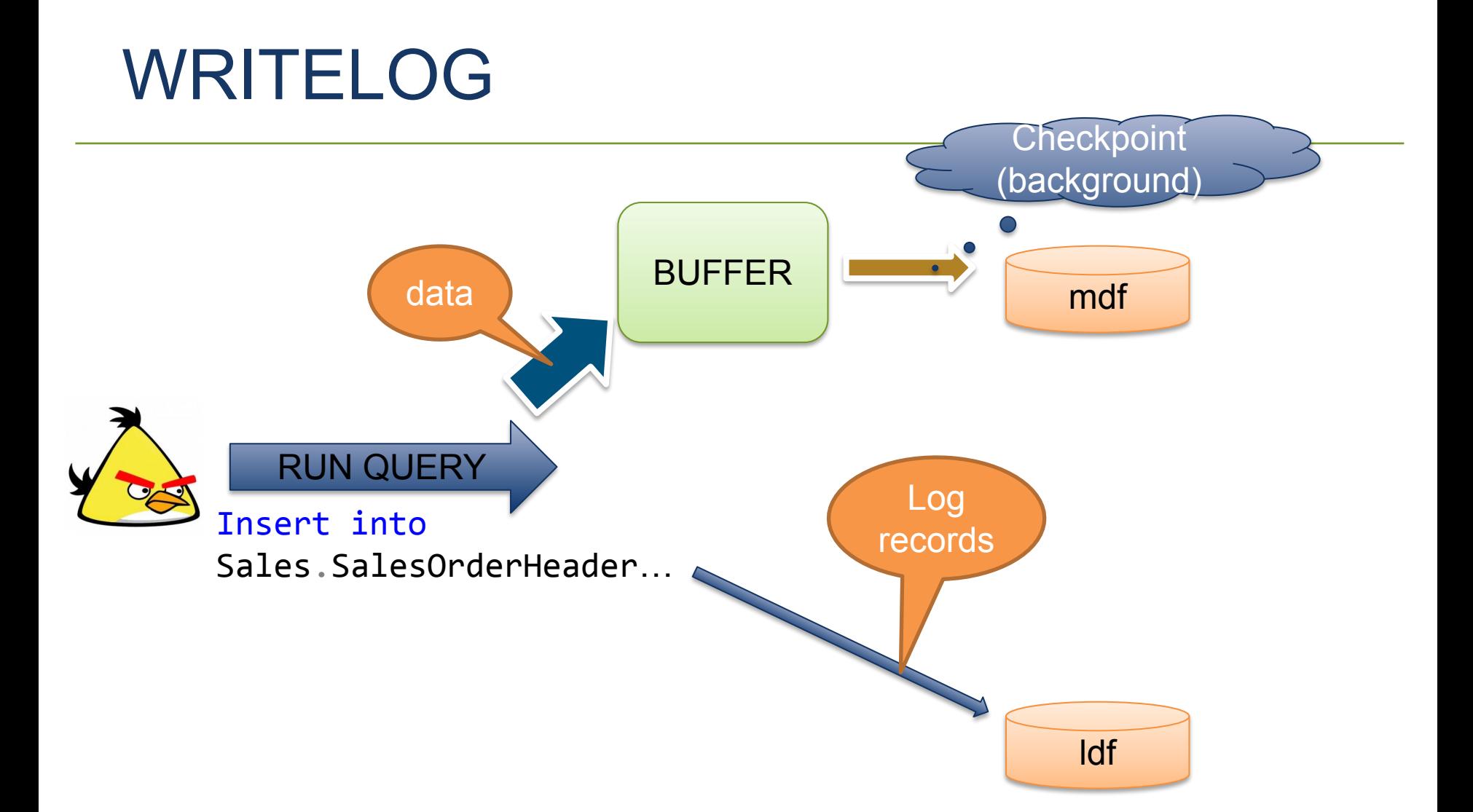

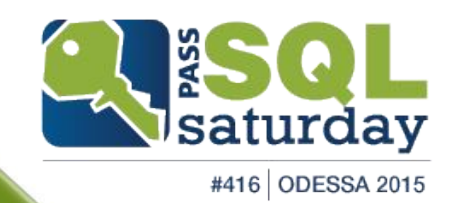

### DEMO: PAGELATCH\_XX + WRITELOG

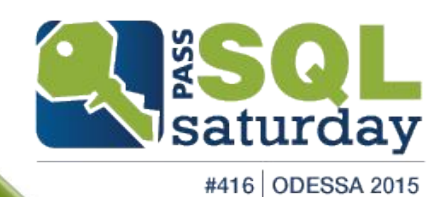

# DEMO: LCK\_M\_\*

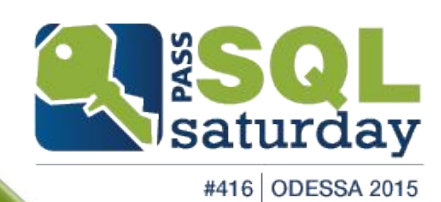

# DEMO: sp\_AskBrent

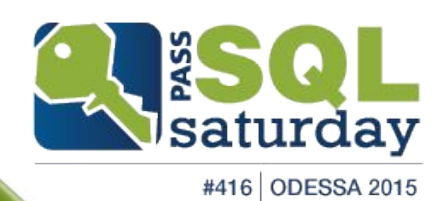

# Спасибо!

- Blog: http://sql.dev.ms/
- Twitter: @gr4mm
- Email: sql@dev.ms

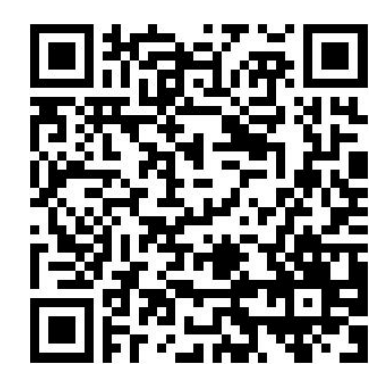

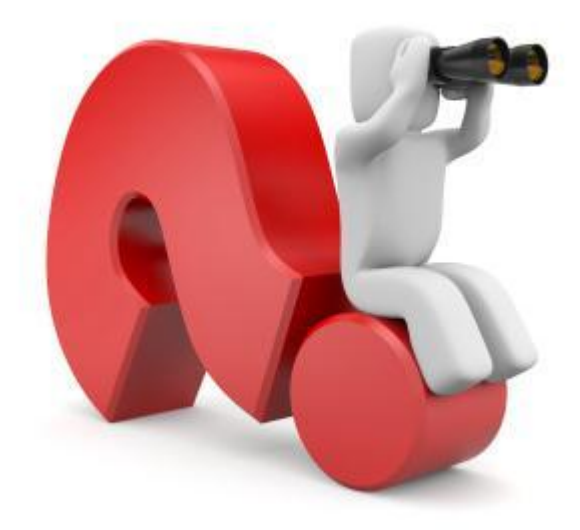

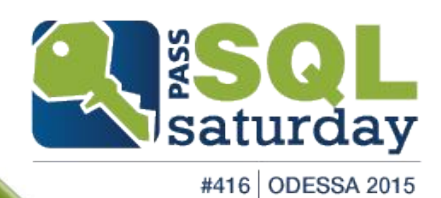

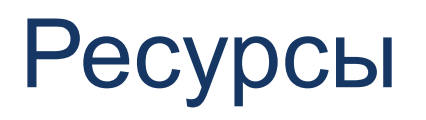

- http://download.microsoft.com/download/4/7/a/47a548b9-249e-484c-abd7-29f31282b04d/Performance\_Tuning\_Waits\_Queu es.doc
	- **Performance\_Tuning\_Waits\_Queues.doc**
- http://www.sqlskills.com/blogs/paul/wait-statistics-or-please-tell-me-where-it-hurts/
	- Wait statistics, or please tell me where it hurts
- http://blogs.msdn.com/b/psssql/archive/2009/11/03/the-sql-server-wait-type-repository.aspx
	- The SQL Server Wait Type Repository...
- http://support.microsoft.com/kb/822101/en
	- Description of the waittype and lastwaittype columns in the master.dbo.sysprocesses table in SQL Server 2000 and SQL Server 2005
- http://mssqlwiki.com/tag/resource\_semaphore/
	- What is RESOURCE\_SEMAPHORE\_QUERY\_COMPILE?
- https://msdn.microsoft.com/en-us/library/ms179984.aspx
	- sys.dm\_os\_wait\_stats
- http://blogs.msdn.com/cfs-file.ashx/\_\_key/communityserver-components-postattachments/00-02-16-70-13/Parallel-Query-Ex ecution.pdf
	- Parallel Query Execution in SQL Server by Craig Freedman
- http://www.brentozar.com/askbrent/
	- sp AskBrent
- http://sqlblog.com/blogs/adam\_machanic/archive/2012/03/22/released-who-is-active-v11-11.aspx
	- sp\_whoisactive

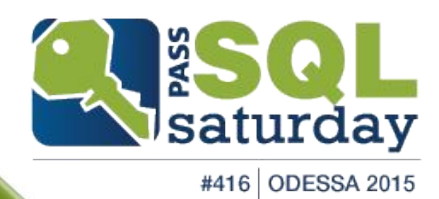